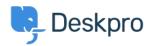

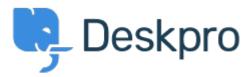

Option to choose to view tickets in full screen Finished

- Ronnie Jorgensen
- フォーラム名: #Feature Request

With so much details showing on a ticket, we at Arrow think it would be really useful if we could choose a default setting and also per agent preference to view a ticket in full screen view rather than just half the screen.

Comments (1)

## **Chris Padfield**

9年前

This feature has now been released.